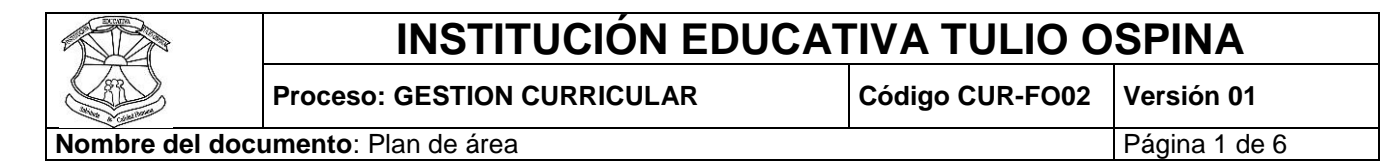

Grado Once

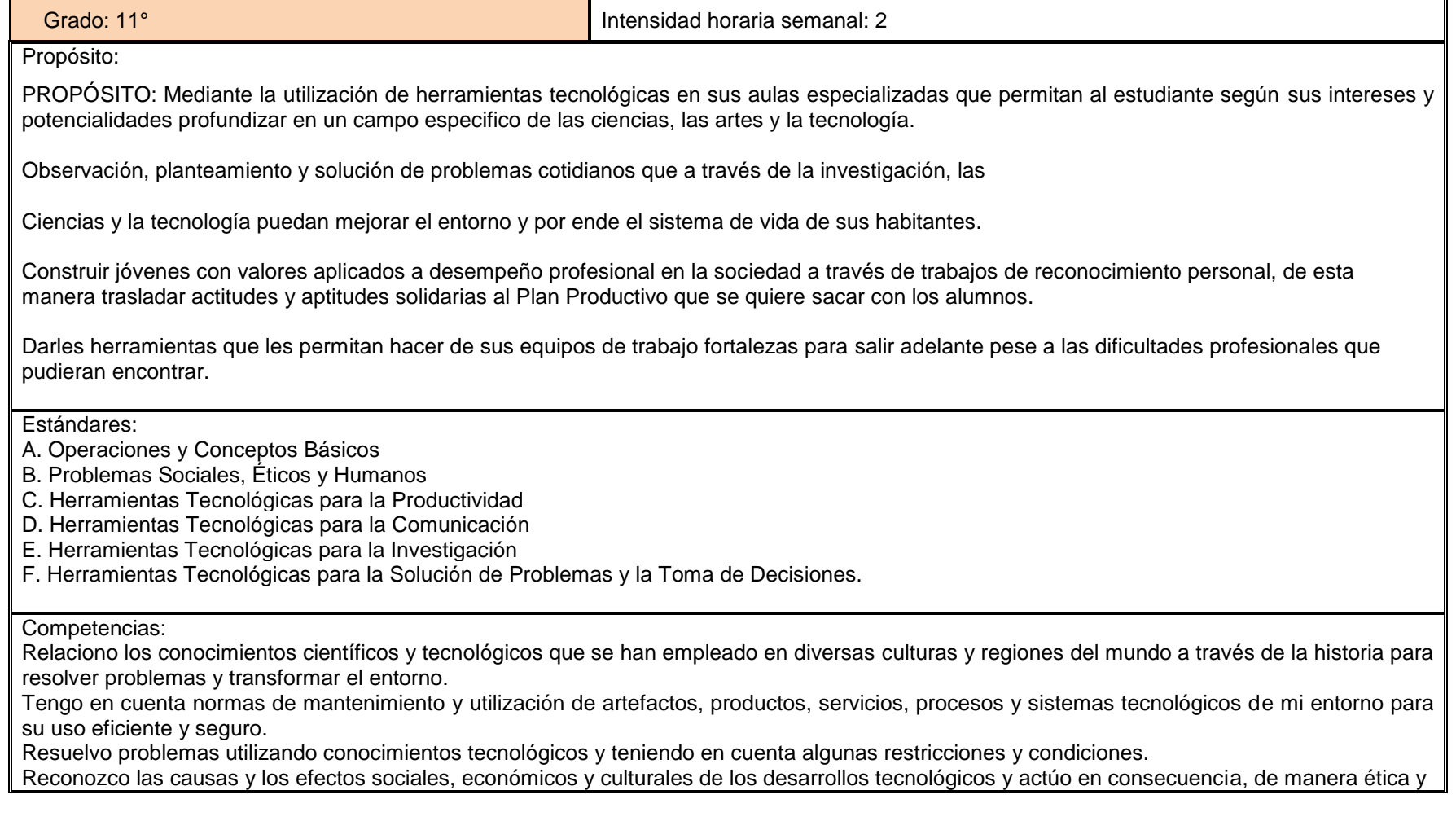

## **INSTITUCIÓN EDUCATIVA TULIO OSPINA**

**Proceso: GESTION CURRICULAR Código CUR-FO02 Versión 01**

**Nombre del documento**: Plan de área **Paradella en el paradella en el paradella el Página 2 de 6** 

responsable. Reconozco las implicaciones éticas, sociales y ambientales de las manifestaciones tecnológicas del mundo en que vivo, y actúo responsablemente.

Ejes curriculares:

EJES CURRICULARES:

Naturaleza y evolución de la tecnología.

Apropiación y uso de la tecnología.

Solución de problemas con tecnología.

Tecnología y sociedad.

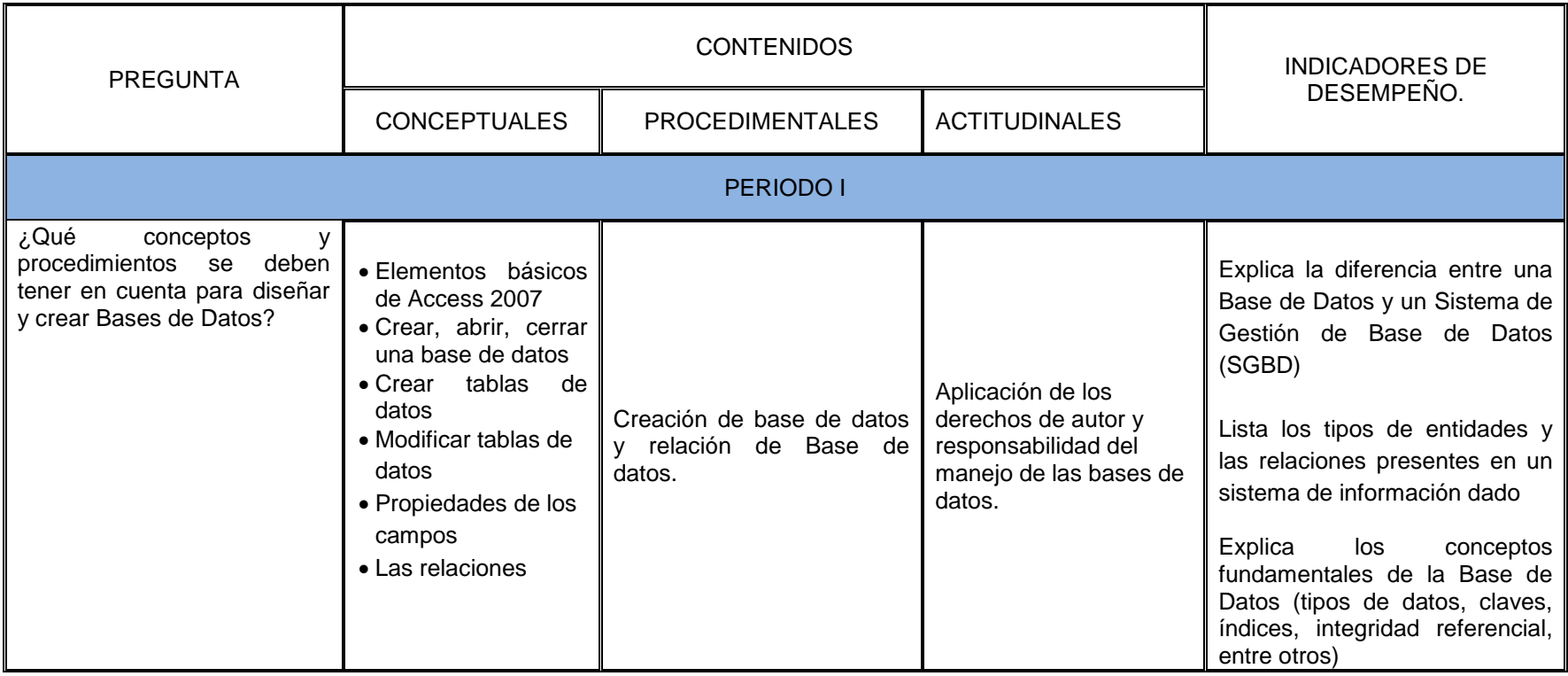

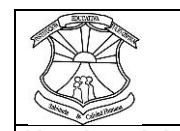

## **INSTITUCIÓN EDUCATIVA TULIO OSPINA**

**Proceso: GESTION CURRICULAR Código CUR-FO02 Versión 01**

**Nombre del documento**: Plan de área Página 3 de 6

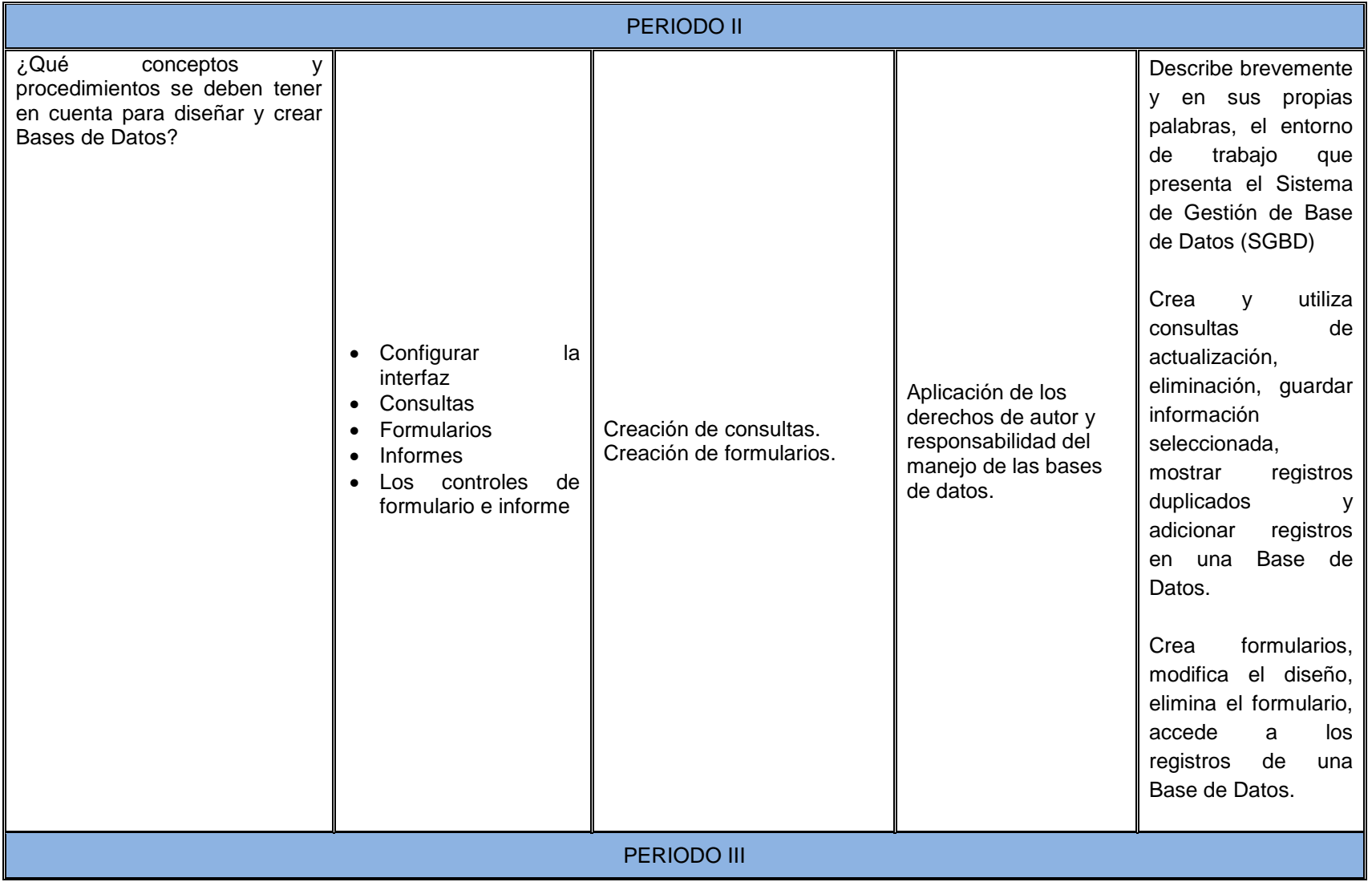

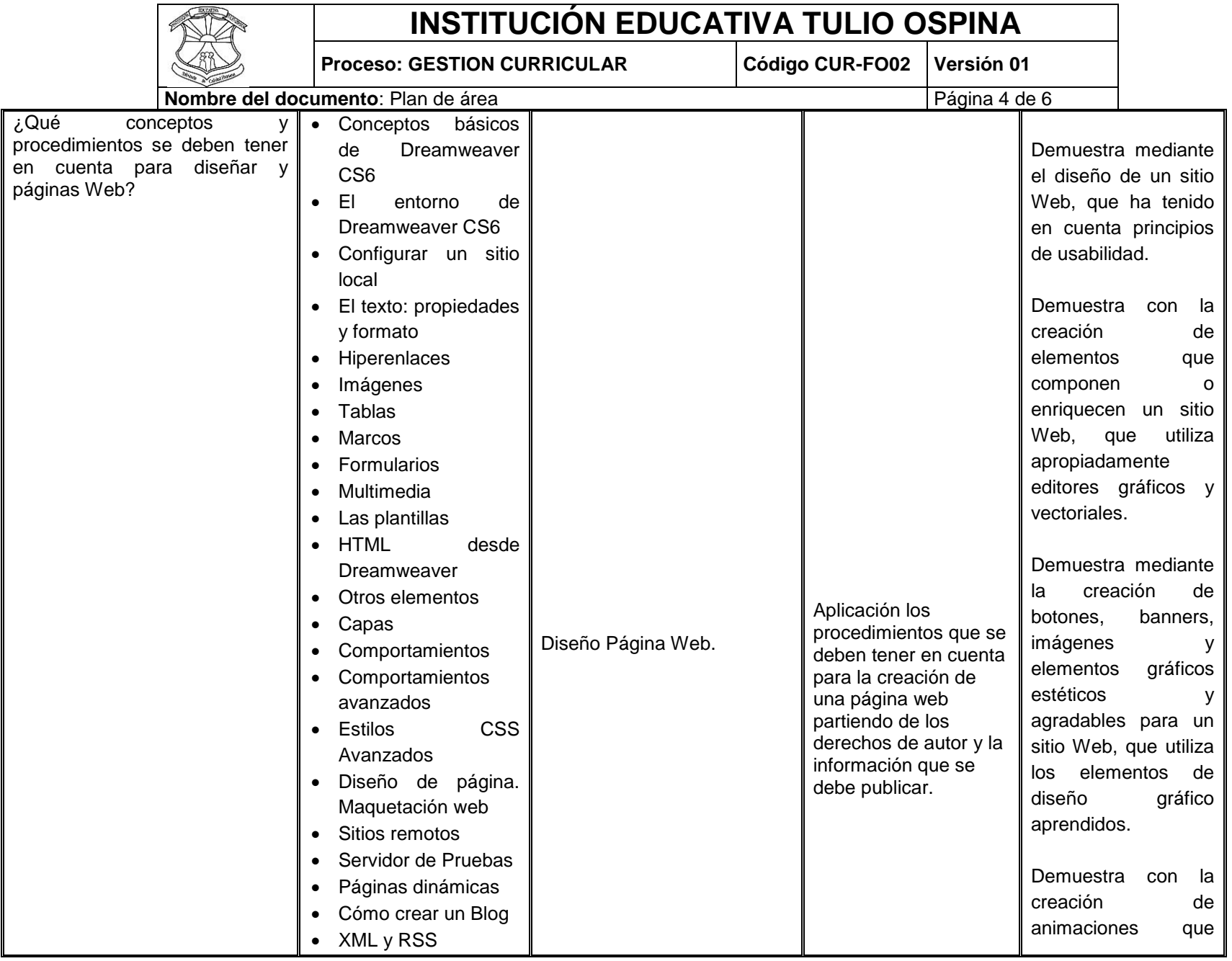

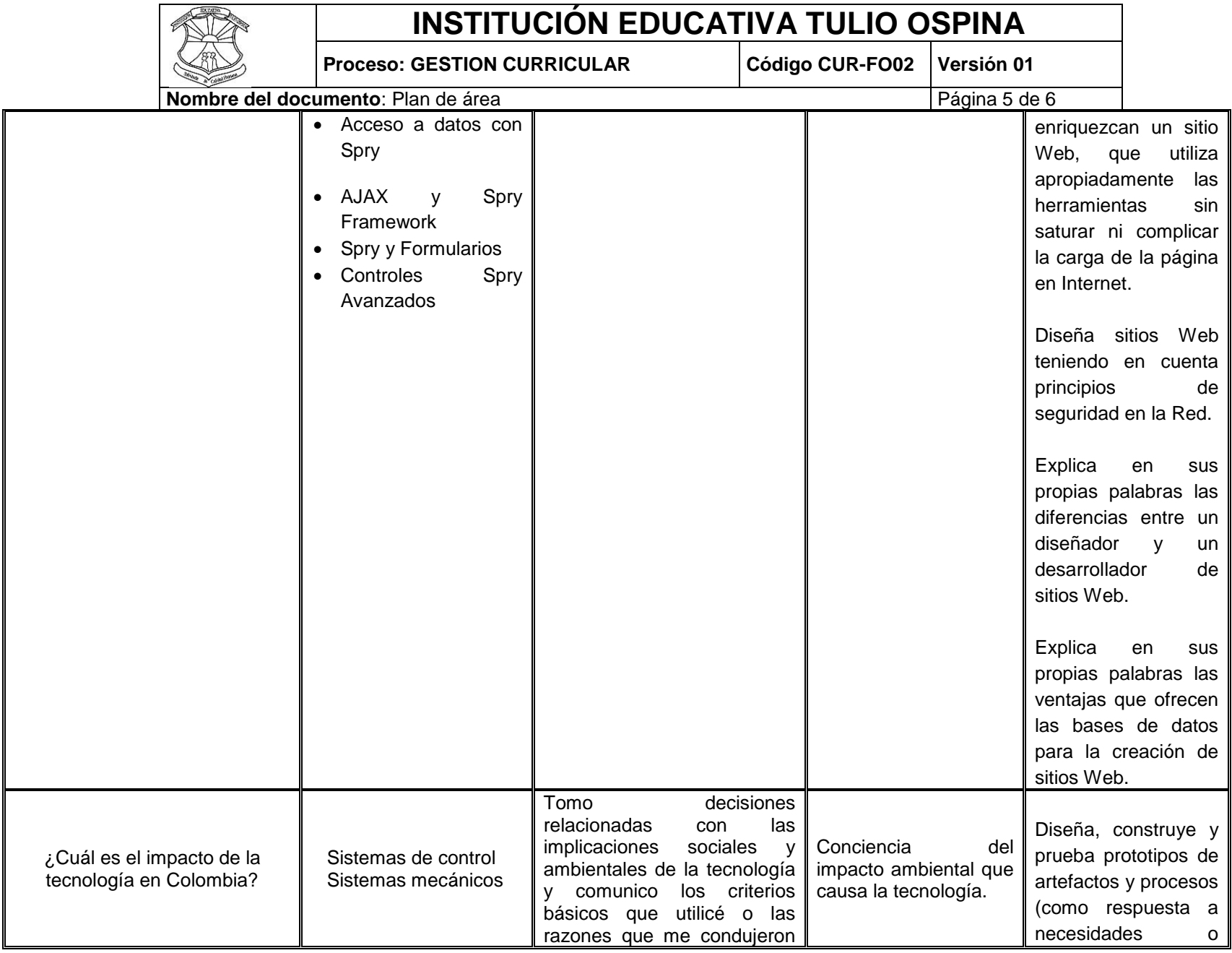

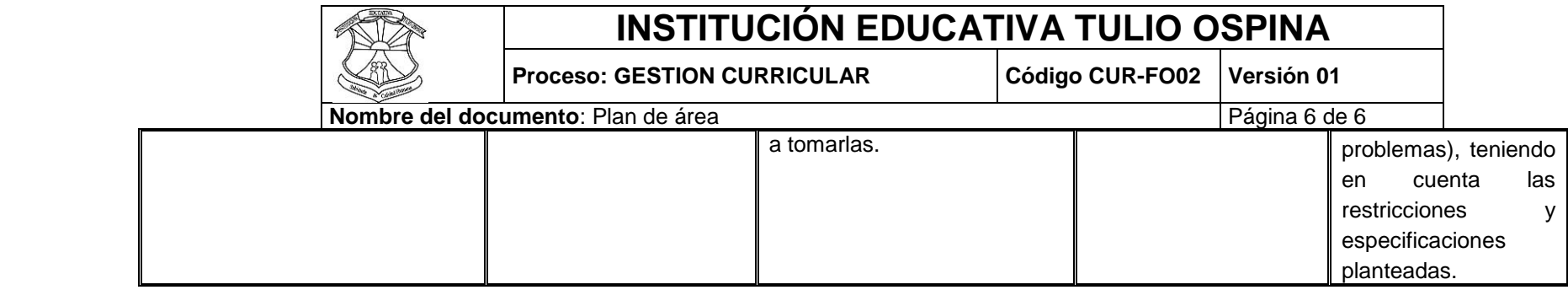